## **WikiNG - Enhancement #2088**

# **Add WikiNG buttons everywhere to the editing toolbar**

03 Jul 2012 13:48 - s s

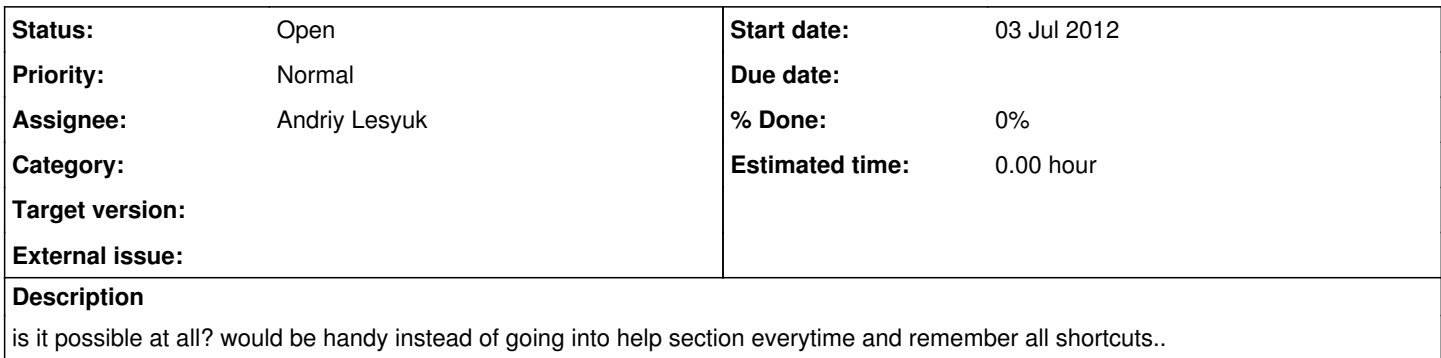

#### **History**

### **#1 - 03 Jul 2012 20:38 - Andriy Lesyuk**

*- Subject changed from add wikiNG buttons everywhere to the editing toolbar to Add WikiNG buttons everywhere to the editing toolbar*

*- Status changed from New to Open*

*- Target version set to 1.0.0b*

#### **#2 - 07 Oct 2012 23:02 - Andriy Lesyuk**

*- Target version deleted (1.0.0b)*

This is not easy... Need to research. Will also need icons.

### **#3 - 12 Mar 2013 08:19 - Kirill Molchanov**

If it's possible, it would be great...